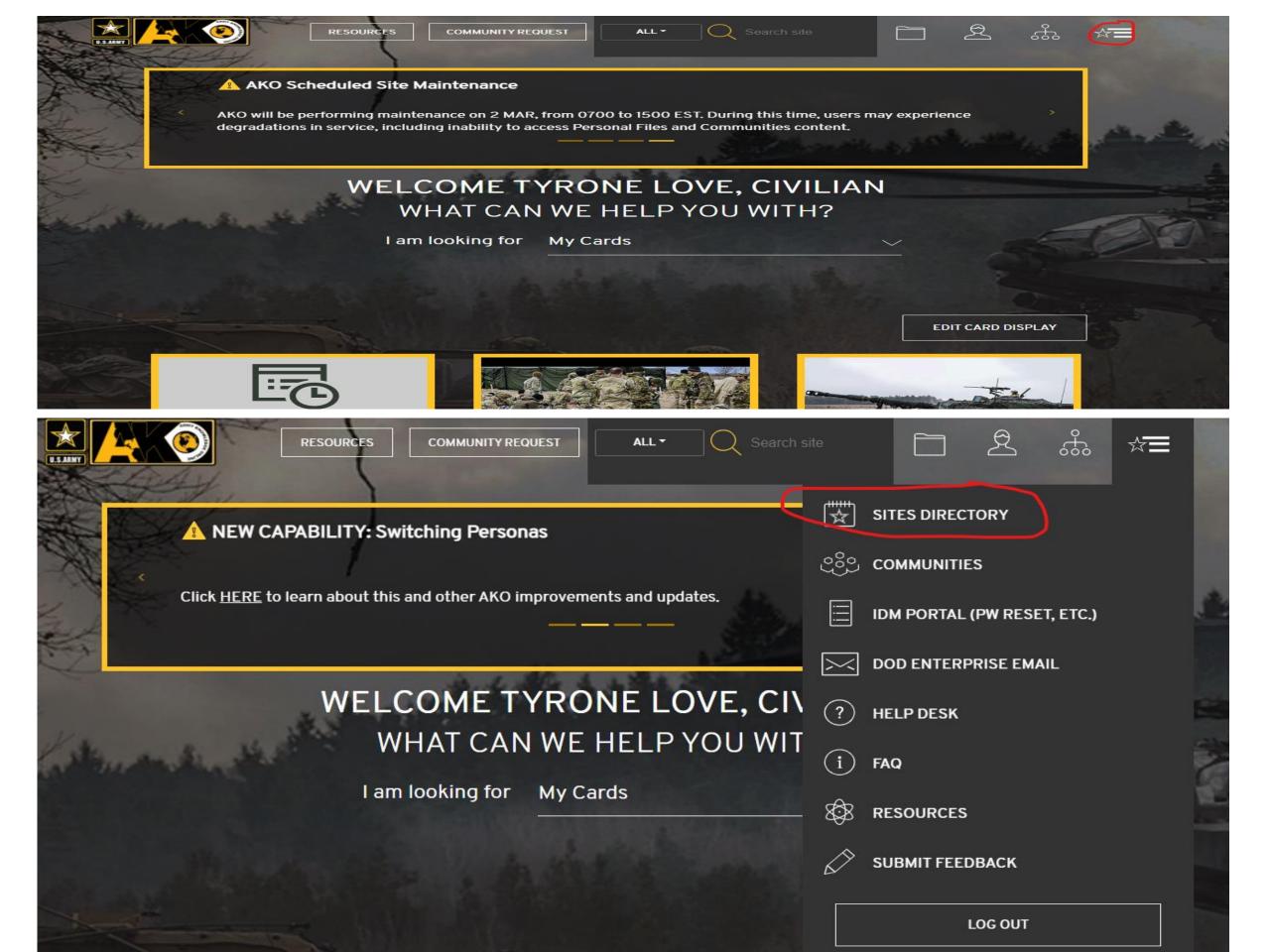

## ACQUISITION SUPPORT CENTER

**AESD-W HELP DESK** 

Army Enterprise Service Desk

AIR FORCE WEATHER WEB SERVICES (AFW-WEBS)

AKO ARMY DIRECTORY

**AKO FILES** 

**AKO MY COMMUNITIES** 

AKO MY DASHBOARD

AKO PEOPLE SEARCH

AMEDD COMMAND MANAGEMENT SYSTEM

**ANTI-TERRORISM ENTERPRISE PORTAL** 

**ARMY BENEFITS CENTER - CIVILIAN** 

ARMY BUSINESS TRANSFORMATION

ARMY CAREER TRACKER

ARMY CIVILIAN PERSONNEL ONLINE

ARMY COMBAT READINESS CENTER

ARMY COMMUNITY SERVICE STAFF SYSTEM

## м

MEDICAL OPERATIONAL DATA SYSTEM

**MEDLINEPLUS** 

MEDPROS (ADMINS ONLY)

MILCONNECT

MILGAMING

MILITARY ONESOURCE

MILSUITE

MOBCOP

MY ARMY BENEFITS

MY CLOTHING RECORD

MY ERB: ENLISTED RECORD BRIEF (ACTIVE DUTY)

MY MEDPROS (VIEW MY RECORD)

MY ORB: OFFICER RECORD BRIEF (ACTIVE DUTY)

MY RFO: REQUEST FOR ORDERS

## My OCIE Record

There are available items for due-out issue at the issuing CIF.
OCIE Record has End of Life or Obsolete items.
Your OCIE record has not been signed since the last update. Please e-sign your OCIE record if you have access to a CAC reader or sign in person at your CIF.

SSN/PID (DoD ID): XXX-XX-8548 Name: CRANK, BRANDON ODELL Sex: M Initial Issue: 2018/03/29 Home CIF: FORT SILL Branch: ARMY Rank/Grade: SGT/E05 Expected Clearance: 2022/10/23 DMOS: Unit: W1D261 - B BTRY (3-6 ADA) PP Confirmed: N Confirmed By: GRIFFIN.1101911787 (SW5600) Last Confirmed: 2020/03/19 Last eSigned: 2020/03/19 eSigned: N Last Manually Signed: Last Transaction: 2021/02/23 (STATEMENT OF CHARGES)

Emails Emails (STATEMENT OF CHARGES)

Locker Id:

| MENU | LIN    | SIZE           | CIC | NOMENCLATURE          | PARTIAL<br>NSN | AU<br>QTY | OH<br>QTY | DO<br>QTY | PCS<br>TRANS | ETS<br>TRANS | ISSUING<br>CIF |
|------|--------|----------------|-----|-----------------------|----------------|-----------|-----------|-----------|--------------|--------------|----------------|
| 30A  | C28472 | SML - MED UCP  |     | CVR HLMT CMFLG S/M    | 8806           | 1         | 1         | 0         | Y            | N            | FORT SILL      |
| 30A  | C28472 | LG/XL UCP      |     | CVR HLMT CMFLG L/XL   | 8808           | 1         | 1         | 0         | Y            | N            | FORT SILL      |
| 30A  | DA651E | OEF-CP         |     | BLADDER, HYDRATION S  | 2304           | 1         | 1         | 0         | Y            | Y            | FORT SILL      |
| 30A  | DA6562 | UCP            |     | POUCH,M4 TWO MAG      | 0606           | 3         | 3         | 0         | Y            | N            | FORT SILL      |
| 30A  | DA658Z | REG FOIL GREEN |     | SLEEPING BAG          | 2706           | 1         | 1         | 0         | Y            | N            | FORT SILL      |
| 30A  | J14588 | M-R UCP        |     | JCKT CLD WTHR MD-RG   | 6813           | 1         | 0         | 1*        | Υ            | N            | FORT SILL      |
| 30A  | J14588 | M-L UCP        |     | JKT CD WTHR MD LNG    | 6251           | 1         | 0         | 1*        | Y            | N            | FORT SILL      |
| 30A  | J21883 | M-L FGRN       |     | JCKT CLD WTHR MD LNG  | 7444           | 2         | 2         | 0         | Y            | N            | FORT SILL      |
| 30A  | J23458 | MED-REG UCP L6 |     | JCKT WT WTHR M-R      | 7012           | 1         | 0         | 1*        | Y            | N            | FORT SILL      |
| 30A  | J23458 | MED-LNG UCP    |     | JCKT WT WTHR M-LN     | 5797           | 1         | 0         | 1+        | Y            | N            | FORT SILL      |
| 30A  | T36205 | M-L UCP L6     |     | TRSRS WT WTHR M-LG    | 4194           | 1         | 1         | 0         | Y            | N            | FORT SILL      |
| 30A  | X36109 | M-R UCP        |     | TROUSRS CLD WTH MD RG | 9062           | 1         | 1         | 0         | Y            | N            | FORT SILL      |
|      | A05025 | LRG GREEN      |     | GLOVES,COMBAT         | 8151           | 2         | 2         | 0         | Υ            | Υ            | FORT SILL      |
|      | C02082 | 7-1/2 OCP      |     | CAP PATROL SZ 7 1/2   | 0132           | 2         | 2         | 0         | Y            | Y            | FORT SILL      |
|      | D74128 | MED-LNG TAN    |     | DRWRS CLD WTHR M-LNG  | 8698           | 4         | 4         | 0         | Υ            | Υ            | FORT SILL      |

+ Item available for a sue at the Issuing CIF

CIF Appointment(s)

View Description (s)

Print Unsigned OCIE Print Signed OCIE Sign & Print

1 - 15 of 38 | Next 15 | Last Page | Jump to Page: 1 Go | Show All

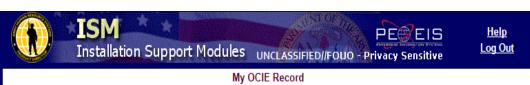

My OCIE Record > Manage Appointments

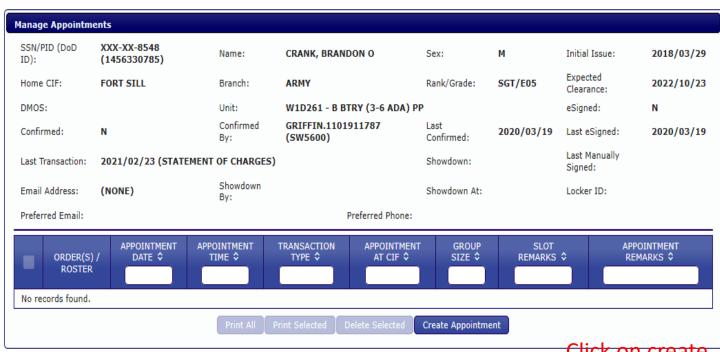

Click on create appointment

| temarks:                                  | PCS                                                                                                    |                                                                                                    | ,                                                                                                    | Group Si                                                                                                    | ze: 1                                           |                |
|-------------------------------------------|----------------------------------------------------------------------------------------------------|----------------------------------------------------------------------------------------------------|----------------------------------------------------------------------------------------------------|----------------------------------------------------------------------------------------------------|-------------------------------------------------|----------------|
|                                           |                                                                                                    |                                                                                                    | 7                                                                                                    | Group Si                                                                                                    | 1                                               |                |
| Preferred Email (Required):               | OTHER                                                                                                    | ×                                                                                                    |                                                                                                    |                                                                                                    |                                                 |                |
| New Alternate Email: *                    |                                                                                                    |                                                                                                    | Confirm New En                                                                                                    | nail: *                                                                                                    |                                                 |                |
|                                           | Camilee                                                                                                    |                                                                                                    |                                                                                                    |                                                                                                    |                                                 |                |
| Preferred Phone:                          | OTHER                                                                                                    |                                                                                                    | F:II :                                                                                                    | n all informat                                                                                                    | ion bofore s                                    | licking the co |
| Preferred New Phone:                      |                                                                                                    |                                                                                                    |                                                                                                    | n all informat                                                                                                    | ion before c                                    | ncking the sav |
|                                           | _                                                                                                    |                                                                                                    | tab.                                                                                                    |                                                                                                    |                                                 |                |
|                                           |                                                                                                    |                                                                                                    | Save                                                                                                    |                                                                                                    |                                                 |                |
|                                           |                                                                                                    |                                                                                                    | Jave                                                                                                    |                                                                                                    |                                                 |                |
|                                           |                                                                                                    | DOWN SEC. Company was a secure of the secure of the secure | 1 80 1 80 0 0 0 0 0 0 0 0 0 0 0 0 0 0 0                                                                                                     | SANCE COMMISSIONS STATES                                                                                                    | ese (100 to 0.00 tables) protest dans and de 15 |                |
| IF Name: FORT SILL P                      | OC Name: TYRONE LO                                                                                                    | OVE POC Phone: 5                                                                                                    | 80-442-3634 POC En                                                                                                    | nail: TYRONE.T.LOVE.                                                                                                    | CIV@MAIL.MIL                                    |                |
| Current Date                              |                                                                                                    |                                                                                                    | Apr 18 —                                                                                                    | 24, 2021                                                                                                    |                                                 |                |
| Sun 4/18                                  | Mon 4/19                                                                                                    | Tue 4/20                                                                                                    | Wed 4/21                                                                                                    | Thu 4/22                                                                                                    | Fri 4/23                                        | Sat 4/24       |
|                                           | -                                                                                                    |                                                                                                    |                                                                                                    |                                                                                                    |                                                 |                |
|                                           |                                                                                                    |                                                                                                    |                                                                                                    |                                                                                                    |                                                 |                |
|                                           |                                                                                                    |                                                                                                    |                                                                                                    |                                                                                                    |                                                 |                |
| 9:00                                      |                                                                                                    |                                                                                                    | Once vo                                                                                                    | ou've comple                                                                                                    | eted the                                        |                |
| 9:00                                      |                                                                                                    |                                                                                                    |                                                                                                    | ou've comple                                                                                                    |                                                 |                |
|                                           |                                                                                                    |                                                                                                    | above s                                                                                                    | ection, selec                                                                                                    |                                                 |                |
|                                           |                                                                                                    |                                                                                                    |                                                                                                    | ection, selec                                                                                                    |                                                 |                |
|                                           |                                                                                                    |                                                                                                    | above s                                                                                                    | ection, selec                                                                                                    |                                                 | 3              |
| 0:00                                      |                                                                                                    |                                                                                                    | above s                                                                                                    | ection, selec                                                                                                    |                                                 |                |
| 0:00                                      |                                                                                                    |                                                                                                    | above s                                                                                                    | ection, selec                                                                                                    |                                                 |                |
| 0:00                                      |                                                                                                    |                                                                                                    | above s                                                                                                    | ection, selec                                                                                                    |                                                 | 3              |
| 0:00                                      |                                                                                                    |                                                                                                    | above s                                                                                                    | ection, selec                                                                                                    |                                                 |                |
| 1:00                                      |                                                                                                    |                                                                                                    | above s                                                                                                    | ection, selection                                                                                                    | ct your date                                    |                |
| 1:00                                      | 12:30 - All Except Issue,3/d                                                                                                    |                                                                                                    | above s and tim                                                                                                    | ection, selected.                                                                                                    | ct your date                                    |                |
| 0:00<br>1:00<br>2:00                      | 12:30 - All Except Issue,3/0 12:45 - All Except Issue,3/0 13:00 - All Except Issue,3/0                                                                       |                                                                                                    | above s                                                                                                    | 12:30 - All Except Issue,3/3                                                                                                    | ct your date                                    | 3              |
| 0:00<br>1:00<br>2:00                      | 12:45 - All Except Issue,3/0<br>13:00 - All Except Issue,3/0                                                                                                 | 13:15 - All Except Issue, 3/5                                                                                                    | above s and tim                                                                                                    | 12:30 - All Except Issue,3/3                                                                                                    | ct your date                                    |                |
| 0:00<br>1:00<br>2:00                      | 12:45 - All Except Issue,3/0<br>13:00 - All Except Issue,3/0                                                                                                 | 13:15 - All Except Issue,3/; 13:30 - All Except Issue,3/;                                                                                                    | above s and tim  and tim  [12:30 - All Except Issue, 3/1 [12:45 - All Except Issue, 3/1 [13:00 - All Except Issue, 3/1                           | 12:30 - All Except Issue,3/112:45 - All Except Issue,3/113:00 - All Except Issue,3/1                                                                                          | ct your date                                    |                |
| 0:00<br>1:00<br>2:00                      | 12:45 - All Except Issue,3/0<br>13:00 - All Except Issue,3/0<br>13:15 - All Except Issue,3/0<br>13:30 - All Except Issue,3/0<br>13:45 - All Except Issue,3/0 |                                                                                                    | 12:30 - All Except Issue,3/1 12:45 - All Except Issue,3/1 13:15 - All Except Issue,3/1 13:30 - All Except Issue,3/1 13:45 - All Except Issue,3/1 | 12:30 - All Except Issue,3/1 12:45 - All Except Issue,3/1 13:00 - All Except Issue,3/1 13:15 - All Except Issue,3/1 13:30 - All Except Issue,3/1 13:45 - All Except Issue,3/1 | ct your date                                    | 3              |
| 0:00<br>1:00<br>2:00                      | 12:45 - All Except Issue,3/0<br>13:00 - All Except Issue,3/0<br>13:15 - All Except Issue,3/0<br>13:30 - All Except Issue,3/0                                 |                                                                                                    | 12:30 - All Except Issue,3/1 12:45 - All Except Issue,3/1 13:00 - All Except Issue,3/0 13:15 - All Except Issue,3/0 13:30 - All Except Issue,3/0 | 12:30 - All Except Issue,3/: 12:45 - All Except Issue,3/: 13:00 - All Except Issue,3/: 13:15 - All Except Issue,3/: 13:30 - All Except Issue,3/: 13:45 - All Except Issue,3/: | ct your date                                    |                |
| 0:00<br>1:00<br>2:00                      | 12:45 - All Except Issue,3/0<br>13:00 - All Except Issue,3/0<br>13:15 - All Except Issue,3/0<br>13:30 - All Except Issue,3/0<br>13:45 - All Except Issue,3/0 |                                                                                                    | 12:30 - All Except Issue,3/1 12:45 - All Except Issue,3/1 13:15 - All Except Issue,3/1 13:30 - All Except Issue,3/1 13:45 - All Except Issue,3/1 | 12:30 - All Except Issue,3/1 12:45 - All Except Issue,3/1 13:00 - All Except Issue,3/1 13:15 - All Except Issue,3/1 13:30 - All Except Issue,3/1 13:45 - All Except Issue,3/1 | ct your date                                    |                |
| 09:00<br>10:00<br>11:00<br>12:00<br>13:00 | 12:45 - All Except Issue,3/0<br>13:00 - All Except Issue,3/0<br>13:15 - All Except Issue,3/0<br>13:30 - All Except Issue,3/0<br>13:45 - All Except Issue,3/0 |                                                                                                    | 12:30 - All Except Issue,3/1 12:45 - All Except Issue,3/1 13:15 - All Except Issue,3/1 13:30 - All Except Issue,3/1 13:45 - All Except Issue,3/1 | 12:30 - All Except Issue,3/1 12:45 - All Except Issue,3/1 13:00 - All Except Issue,3/1 13:15 - All Except Issue,3/1 13:30 - All Except Issue,3/1 13:45 - All Except Issue,3/1 | ct your date                                    |                |